# **Powerful Exceptions: an Overview**

Damien Cassou, Stéphane Ducasse and Luc Fabresse

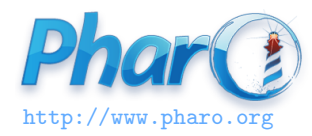

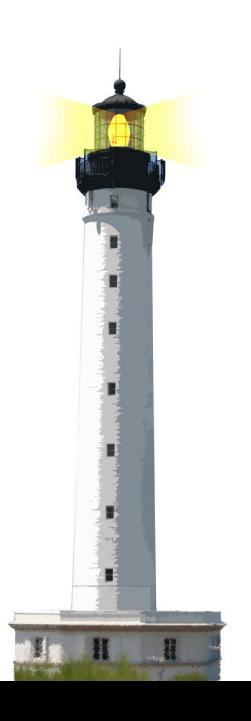

### **Exceptions**

- Really powerful
- Can be resumed, restarted, and signaled as new exception
- Two important classes:
	- Error and Notification
- For more complete reference, read Deep into Pharo

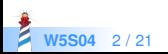

### **What You Will Learn**

- To raise and trap exceptions
- Some nice helper methods

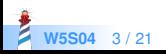

### **API Overview**

• Installing an handler

[doSomething ] on: ExceptionClass do: [:ex | something ]

• Raising an exception

anException signal

 defaultAction is executed when an exception occurs and it is not trapped

Convenient messages:

ensure:, ifCurtailed:

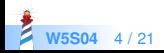

# **Catching Example**

[ do something ] on: ExceptionClass do: [ : ex | something ]

Example:

 $|x y|$  $x := 7$ .  $y := 0.$  $\left[ x/v \right]$ on: ZeroDivide do: [ :exception | Transcript show: exception description; cr.  $0<sup>1</sup>$  $> 0$ 

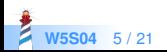

# **Signaling an Exception**

To raise an exception:

- create an instance of exception
- **send it messages** signal or signal: aMessage

(AuthorNameRequest new initialAnswer: 'Stef') signal (Warning new messageText: 'Pay attention') signal

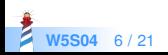

# **Signaling an Exception**

Usually classes propose a shortcut

OutOfMemory signal. Warning signal: 'description of the exception'

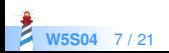

# **Testing That an Exception Occurs**

SUnit offers should:raise: and shouldnt:raise: to check occurrence of exceptions.

```
testNameOfMonth
self assert: (Date nameOfMonth: 1) equals: #January.
self
 shouldnt: [ Date nameOfMonth: 2 ]
 raise: SubscriptOutOfBounds.
self
 should: [Date nameOfMonth: 13]
 raise: SubscriptOutOfBounds.
```
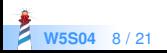

# **Kinds of Exceptions**

- Error: all errors (subscript, message not understood, division by zero
- Halt: to stop the execution (and get a debugger)
- Notification: non fatal exceptions (deprecation, warning, timedout)
- UnhandledError: when an error occurs and that it is *not* trapped

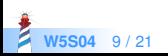

### **Exceptions are Real Objects**

When you send an unknown message Point new strangeAndBizarre

ProtoObject >> doesNotUnderstand: aMessage

```
^ MessageNotUnderstood new
  message: aMessage;
  receiver: self;
  signal
```
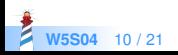

### **Deprecation**

To support API migration, Pharo uses deprecation When the deprecation setting is on, a warning is raised when a deprecated method is executed

MenuItem >> title: aString "Add a title line at the top of this menu." self deprecated: 'Use method addTitle: instead' on: '29 september' in: #Pharo40. self addTitle: aString

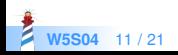

# **Deprecation Implementation Use**

Create an instance of Deprecation and signal it

deprecated: anExplanationString on: date in: version "Warn that the sending method has been deprecated" (Deprecation method: thisContext sender method explanation: anExplanationString on: date in: version) signal

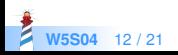

### **Exception Sets**

[ do some work ] on: ZeroDivide, Warning do: [ :ex | what you want ]

#### Or

| exceptionSets | exceptionSets := ExceptionSet with: ZeroDivide with: Warning. [do some work] on: exceptionSets do: [ :ex | what you want ]

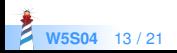

### **A Nice Helper: ensure:**

- How to ensure that an expression is **always executed** (even if the program fails before)?
- [doSomething ] ensure: [alwaysExecuteThis ]

```
spyOn: aBlock
 "Profile system activity during execution of aBlock."
 self startProfiling.
 aBlock ensure: [self stopProfiling]
```
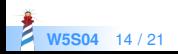

### **Another nice Helper ifCurtailed:**

- How to ensure that an expression is **executed only if the program fails** or returns?
- [doSomething] ifCurtailed: [onProblem]

#### wait

"Schedule this Delay, then wait on its semaphore. The current process will be suspended for the amount of time specified when this Delay was created."

self schedule. [delaySemaphore wait ] ifCurtailed: [self unschedule ]

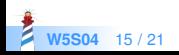

# **Exception Lookup**

- Each process has its own exception environment: an ordered list of active handlers
- Process starts with an empty list
- [aaaa ] on: Error do: [bbb ] adds Error, bbb to the beginning of the list
- When an exception is signaled, the system sends a message to the first handler
	- If the handler cannot handle the exception, the next one is asked
	- If no handler can handle the exception, then the default action is performed

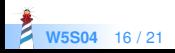

# **Handling Exception**

Just for your information ;) Within an handler [aaa] on: anExceptionClass do: [anHandler] ], we can:

- **Return** an alternative result for the protected block (return:)
- **Retry** the protected block or a different block (retryUsing:)
- **Resume** the protected block at the failure point (resume:)
- **Pass** the caught exception to the enclosing handler (pass)
- **Resignal** a different exception (resignalAs:)

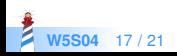

# **Returning From an Exception**

[ Notification signal. 'Value from protected block'] on: Notification do: [ :ex |ex return: 'Value from handler' ]

> 'Value from handler'

We return a different string on normal or notification

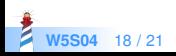

# **Resuming from Resumable Exception**

Warning, Notification and subclasses are resumable

[ Notification signal. 'Value from protected block' ] on: Notification do: [ :ex | ex resume: 'Value from handler' ]

> 'Value from protected Block'.

- Notification signal raises an exception
- exception is handled
- resume: restores the context and the value returned normally as if the notification did not occur

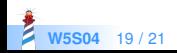

### **What You Should Know**

- Exceptions are powerful in Pharo.
- Offer a simple API

**Raising** 

anException signal

Installing:

[doSomething ] on: ExceptionClass do: [:ex | something ]

#### • Helpers

- [ doSomething ] ensure: [ alwaysDoThis ]
- [ doSomething ] ifCurtailed: [ onProblem ]

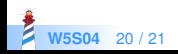

#### A course by

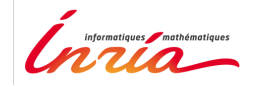

and

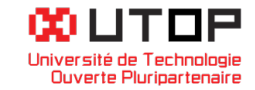

#### in collaboration with

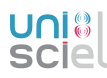

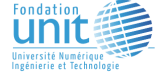

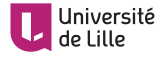

Minge-Tálácom

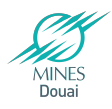

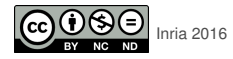

Except where otherwise noted, this work is licensed under CC BY-NC-ND 3.0 France <https://creativecommons.org/licenses/by-nc-nd/3.0/fr/>